## SAP ABAP table V CGUIPRTYPE {Generated Table for View}

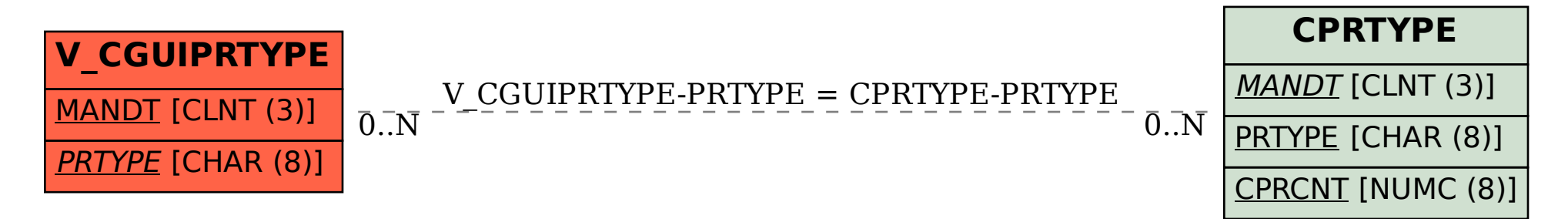